#### **Clase 2. Arreglos y memoria estatica. ´**

<span id="page-1-0"></span>[Heap](#page-1-0) y stack

[Arreglos](#page-10-0)

Lectura y [escritura](#page-29-0) de archivos

## **Heap y stack**

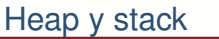

[Arreglos](#page-10-0)

Lectura y [escritura](#page-29-0)de archivos

Cuando un programa se va <sup>a</sup> ejecutar la memoria se organiza endiferentes segmentos.

● Code <sup>o</sup> text segment. Es donde se carga el codigo <sup>o</sup> instrucciones de ejecución.

[Heap](#page-1-0) y stack

[Arreglos](#page-10-0)

Lectura y [escritura](#page-29-0)de archivos

Cuando un programa se va <sup>a</sup> ejecutar la memoria se organiza endiferentes segmentos.

- ● Code <sup>o</sup> text segment. Es donde se carga el codigo <sup>o</sup> instrucciones de ejecución.
- ●● Stack. Es una pila (LIFO), donde se cargan todas las variables de memoria estática. Es memoria de tamaño predefinido, usada de forma continua.

[Heap](#page-1-0) y stack

[Arreglos](#page-10-0)

Lectura y [escritura](#page-29-0)de archivos

Cuando un programa se va <sup>a</sup> ejecutar la memoria se organiza endiferentes segmentos.

- ● Code <sup>o</sup> text segment. Es donde se carga el codigo <sup>o</sup> instrucciones de ejecución.
- ●● Stack. Es una pila (LIFO), donde se cargan todas las variables de memoria estática. Es memoria de tamaño predefinido, usada de forma continua.
- ● Heap. Es memoria que puede estar fragmentada <sup>y</sup> que se requiere dinámicamente, el tamaño del heap, usualmente, está determinado por el tamaño de la RAM.

Adicionalmente pueden existir otras áreas:

[Heap](#page-1-0) y stack

[Arreglos](#page-10-0)

Lectura y [escritura](#page-29-0)de archivos

Cuando un programa se va <sup>a</sup> ejecutar la memoria se organiza endiferentes segmentos.

- ● Code <sup>o</sup> text segment. Es donde se carga el codigo <sup>o</sup> instrucciones de ejecución.
- ●● Stack. Es una pila (LIFO), donde se cargan todas las variables de memoria estática. Es memoria de tamaño predefinido, usada de forma continua.
- Heap. Es memoria que puede estar fragmentada y que se requiere dinámicamente, el tamaño del heap, usualmente, está determinado por el tamaño de la RAM.

Adicionalmente pueden existir otras áreas:

● Data <sup>o</sup> globals. El lugar donde se almancenan las variables globales y estáticas.

[Heap](#page-1-0) y stack

[Arreglos](#page-10-0)

Lectura y [escritura](#page-29-0)de archivos

Cuando un programa se va <sup>a</sup> ejecutar la memoria se organiza endiferentes segmentos.

- ● Code <sup>o</sup> text segment. Es donde se carga el codigo <sup>o</sup> instrucciones de ejecución.
- ●● Stack. Es una pila (LIFO), donde se cargan todas las variables de memoria estática. Es memoria de tamaño predefinido, usada de forma continua.
- Heap. Es memoria que puede estar fragmentada y que se requiere dinámicamente, el tamaño del heap, usualmente, está determinado por el tamaño de la RAM.

Adicionalmente pueden existir otras áreas:

- ● Data <sup>o</sup> globals. El lugar donde se almancenan las variables globales y estáticas.
- ● Memoria de solo lectura. Algunas definiciones <sup>o</sup> variables const, pueden ser almacenadas como de solo lectura, estobeneficia la velocidad de ejecución.

### *Stack*

Las variables y arreglos de memoria estática se requieren en el stack.

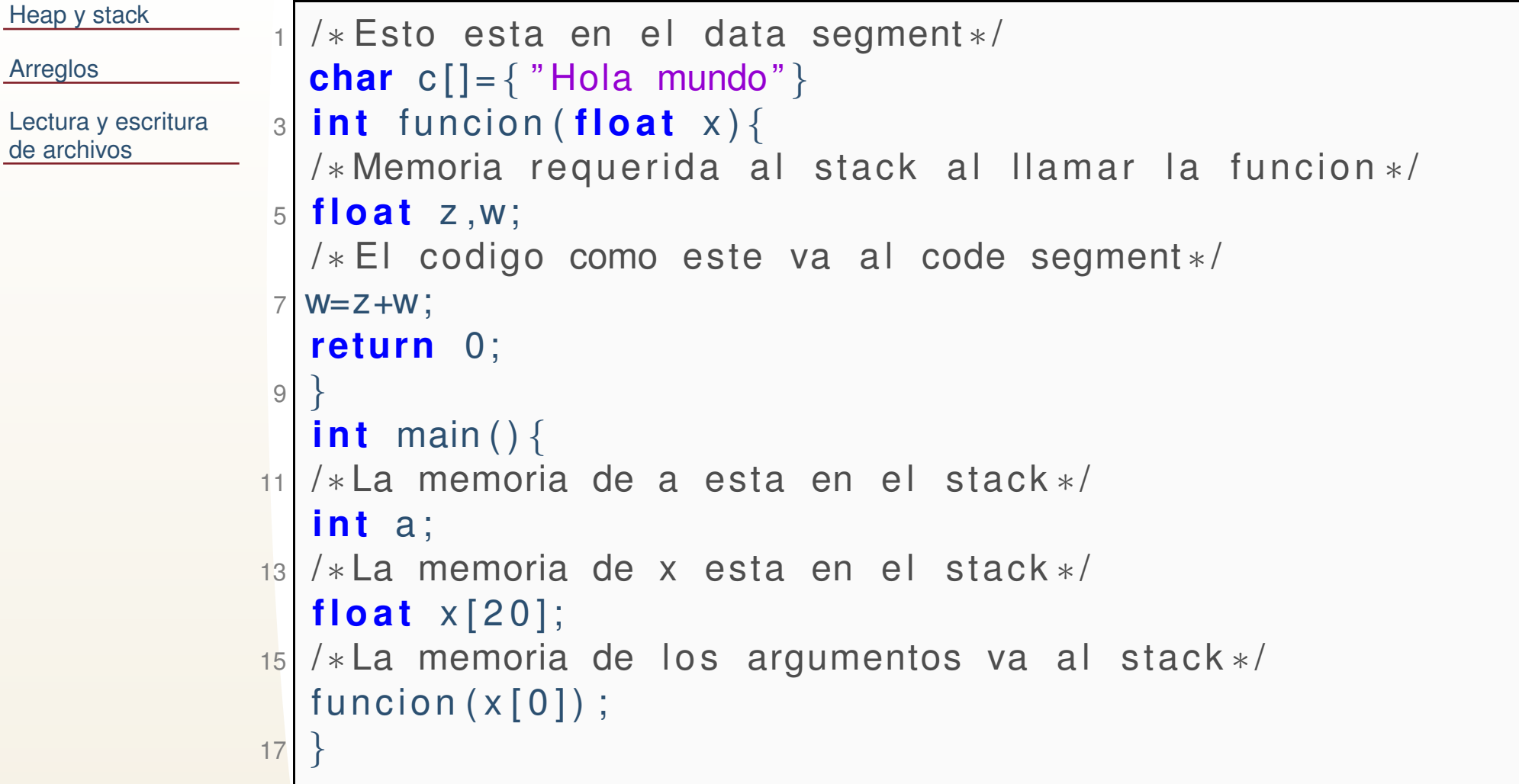

#### *Notas sobre eficiencia*

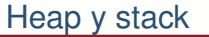

[Arreglos](#page-10-0)

Lectura y [escritura](#page-29-0)de archivos

●

 Normalmente usar la memoria del Stack es mas eficiente que la del Heap (mucha de la eficiencia depende del uso del cache). Pero esta memoria es mas accesible por seruna estructura LIFO.

#### *Notas sobre eficiencia*

[Heap](#page-1-0) y stack

[Arreglos](#page-10-0)

Lectura y [escritura](#page-29-0)de archivos

●

- Normalmente usar la memoria del Stack es mas eficiente que la del Heap (mucha de la eficiencia depende del uso del cache). Pero esta memoria es mas accesible por seruna estructura LIFO.
- ● La memoria de solo lectura tambien puede eficientar la ejecución, ya que el compilador/sistema, saben que esa memoria esta memoria no cambiará en cierto segmento, y entonces no tienen que recargar su valor desde la RAM, <sup>e</sup> incluso se pueden cargar en registros de sololectura (memoria de acceso super rápido en el mismo chip del procesador).

<span id="page-10-0"></span>[Heap](#page-1-0) y stack

#### **[Arreglos](#page-10-0)**

**❖ [Arreglos](#page-17-0) en** funciones

 ❖ Avance del un [arreglo](#page-21-0) en un for

**❖ Avance del un**<br>erregle en un fou [arreglo](#page-22-0) en un for

❖ Arreglos<br>multidimer [multidimensionales](#page-23-0)estáticos

❖ [Ejemplo](#page-26-0)

**❖ Lectura y [escritura](#page-28-0)**<br>de detes a un vecter de datos <sup>a</sup> un vector

Lectura y [escritura](#page-29-0)de archivos

#### **Arreglos**

```
Heap y stack
```

```
Arreglos
```
❖ [Arreglos](#page-17-0) en<br>funciance funciones

 ❖ Avance del un [arreglo](#page-21-0) en un for

```
❖ Avance del un<br>erregle en un fou
arreglo en un for
```
❖ Arreglos<br>multidimer [multidimensionales](#page-23-0)estáticos

❖ [Ejemplo](#page-26-0)

**❖ Lectura y [escritura](#page-28-0)**<br>de detes a un vecter de datos <sup>a</sup> un vector 2

4

6

Lectura y [escritura](#page-29-0)de archivos

Un arreglo en C es una forma de almacenar datos del mismo tipo bajo un solo nombre de variable, accediendo <sup>a</sup> cada unode los elementos por medio de un índice.

En general son listas ordenadas de datos de un mismo tipo. Ej.

```
/*Arreglo de 6 caracteres*/
 char c [ 6 ] ;
   /∗Arreglo de 11 caracteres de flotante de doble
      \mathsf{precision} */

 double x [ 1 1 ] ;
   /∗Arreglo de 1000 enteros*/
   int z[1000];
```
## *Arreglos*

#### [Heap](#page-1-0) y stack

[Arreglos](#page-10-0)

❖ [Arreglos](#page-17-0) en<br>funciance funciones

 ❖ Avance del un [arreglo](#page-21-0) en un for

**❖ Avance del un**<br>erregle en un fou [arreglo](#page-22-0) en un for

❖ Arreglos<br>multidimer [multidimensionales](#page-23-0)estáticos

❖ [Ejemplo](#page-26-0)

**❖ Lectura y [escritura](#page-28-0)**<br>de detes a un vecter de datos <sup>a</sup> un vector

Lectura y [escritura](#page-29-0)de archivos

Los arreglos estáticos se almacenan en el *stack*, por lo tanto el tamaño máximo de los arreglos estáticos está limitado por<br>el temeño del etask, eusado es requiere mas memeria de la el tamaño del stack, cuando se requiere mas memoria de la que se ha reservado para el stack es cuando sucede un**Stack Overflow**.

## *Arreglos*

#### [Heap](#page-1-0) y stack

[Arreglos](#page-10-0)

❖ [Arreglos](#page-17-0) en<br>funciance funciones

 ❖ Avance del un [arreglo](#page-21-0) en un for

**❖ Avance del un**<br>erregle en un fou [arreglo](#page-22-0) en un for

❖ Arreglos<br>multidimer [multidimensionales](#page-23-0)estáticos

❖ [Ejemplo](#page-26-0)

**❖ Lectura y [escritura](#page-28-0)**<br>de detes a un vecter de datos <sup>a</sup> un vector

Lectura y [escritura](#page-29-0)de archivos

Los arreglos estáticos se almacenan en el *stack*, por lo tanto el tamaño máximo de los arreglos estáticos está limitado por<br>el temeño del etask, eusado es requiere mas memeria de la el tamaño del stack, cuando se requiere mas memoria de la que se ha reservado para el stack es cuando sucede un**Stack Overflow**.

*Existe una region denominada BSS (Block Started by ´ Symbol), que puede guardar todas las variables no inicializadas en el alcance local.* Sin embargo esta region (y ´ todas las anteriores: stack, code,etc.), NO pertencen al estándar de C, sino son implementaciones del sistema operativo. Las variables en esta región se inicializan con 0, pero esto es dependiente del sistema operativo, NO esestándar.

## *Arreglos y direcciones de memoria*

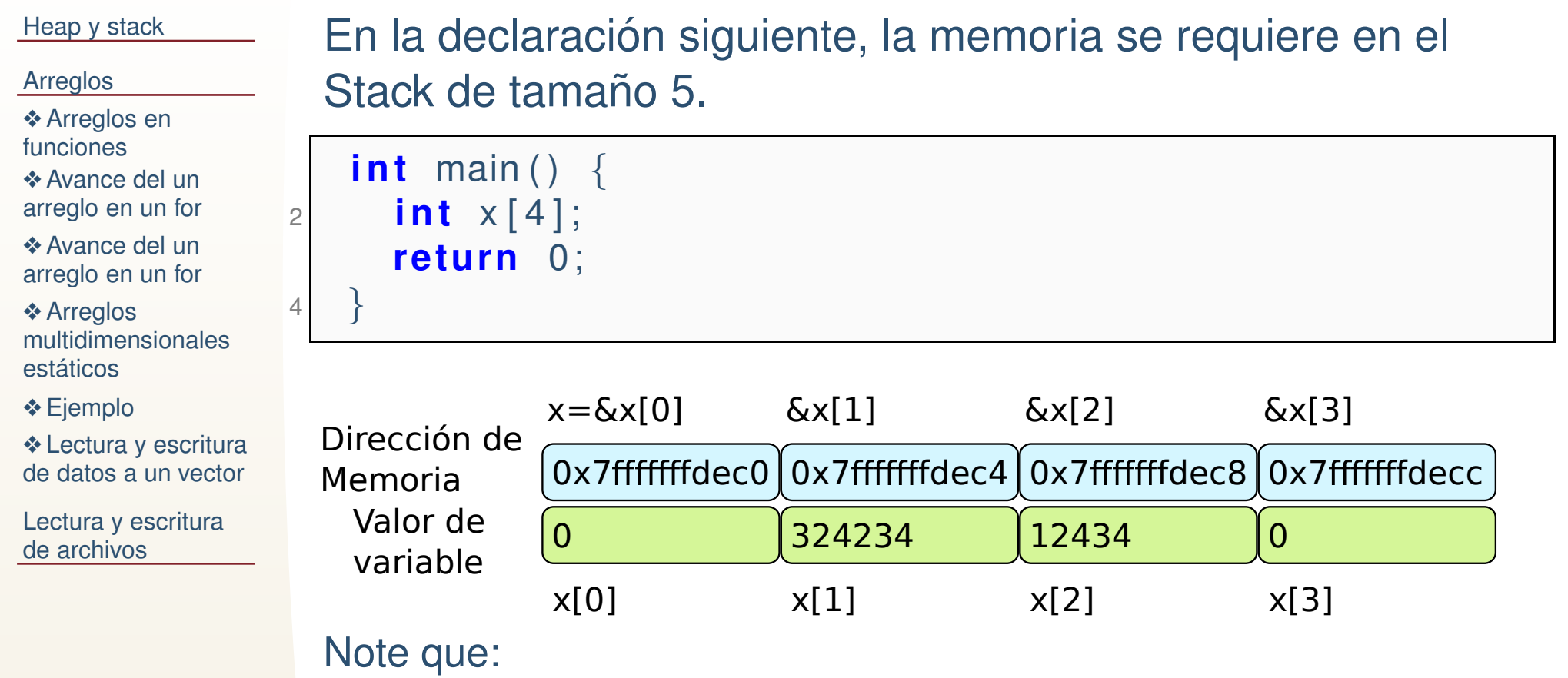

- ●**x** sin ningún corchete, es la dirección de x[0].
- ●Las direcciones van aumentando de 4 en 4 (bytes).
- ●El operador & nos devuelve la dirección de cualquier posición.

# *Declaracion de arreglos ´*

[Heap](#page-1-0) y stack[Arreglos](#page-10-0)❖ [Arreglos](#page-17-0) en<br>funciance funciones ❖ Avance del un [arreglo](#page-21-0) en un for**❖ Avance del un**<br>erregle en un fou [arreglo](#page-22-0) en un for❖ Arreglos<br>multidimer [multidimensionales](#page-23-0)estáticos ❖ [Ejemplo](#page-26-0) **❖ Lectura y [escritura](#page-28-0)**<br>de detes a un vecter de datos <sup>a</sup> un vector2

Lectura y [escritura](#page-29-0)de archivos

Los arreglos estáticos (hasta C89) se declaran: **tipo** nombre[const dimension]; Ejemplo:**int** x[10]; También es valido: **int** x[]={1,2,3,4,5,6,7,8,9,10}; Desde C99, se puede también: **i <sup>n</sup> <sup>t</sup>** <sup>n</sup> ;

scanf ( "%d",&n) ; **i <sup>n</sup> <sup>t</sup>** <sup>x</sup> [ <sup>n</sup> ] ;

Cabe destacar que la última forma de declarar un arreglo requiere memoria en el Stack, entonces el tamaño máximo<br>de este arregle está limitade per el Stack de este arreglo está limitado por el Stack. En ambos casos, esta memoria solo es local a la función donde se declara la variable.

#### [Heap](#page-1-0) y stack

[Arreglos](#page-10-0)

❖ [Arreglos](#page-17-0) en<br>funciance funciones

 ❖ Avance del un [arreglo](#page-21-0) en un for

**❖ Avance del un**<br>erregle en un fou [arreglo](#page-22-0) en un for

❖ Arreglos<br>multidimer [multidimensionales](#page-23-0)estáticos

```
❖ Ejemplo
```
**❖ Lectura y [escritura](#page-28-0)**<br>de detes a un vecter de datos <sup>a</sup> un vector

Lectura y [escritura](#page-29-0)de archivos

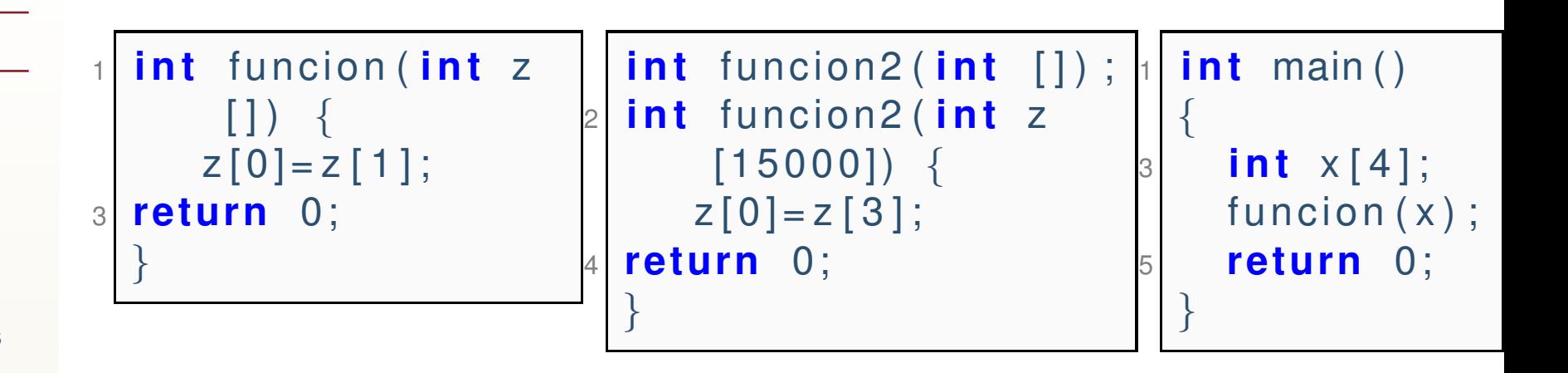

Como se puede ver en la definición solo hay que poner el nombre, en la declaración no.

Es posible que acceder <sup>a</sup> posiciones mayores que las declaradas(sin que marque un segmentation fault) mientras esta memori apertenezca al stack.

El apuntador de <sup>x</sup> se copia <sup>a</sup> z, pero las posiciones se acceden porel operador [].

#### <span id="page-17-0"></span>[Heap](#page-1-0) y stack

[Arreglos](#page-10-0)

❖ [Arreglos](#page-17-0) en<br>funcianes funciones

 ❖ Avance del un [arreglo](#page-21-0) en un for

**❖ Avance del un**<br>erregle en un fou [arreglo](#page-22-0) en un for

❖ Arreglos<br>multidimer [multidimensionales](#page-23-0)estáticos

❖ [Ejemplo](#page-26-0)

**❖ Lectura y [escritura](#page-28-0)**<br>de detes a un vecter de datos <sup>a</sup> un vector

Lectura y [escritura](#page-29-0)de archivos

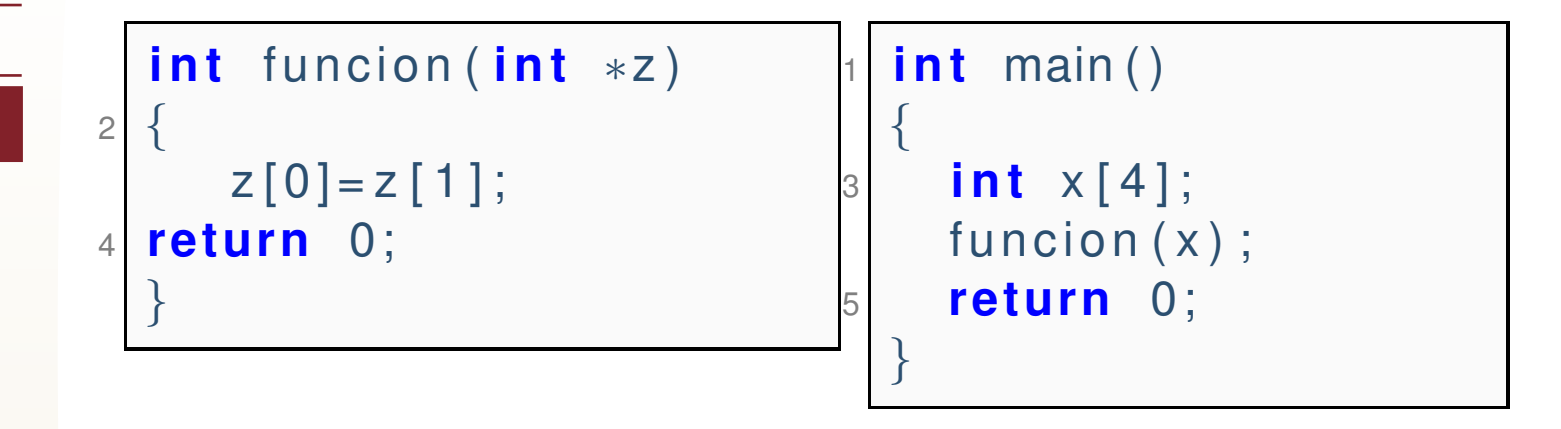

La direccion de memoria de <sup>z</sup> se copia <sup>a</sup> x. ¿Cual es la diferencia ´ entre:

int  $z[i]$ ; y int  $z$ ; ?

Es que z[], es una dirección de memoria estática, no se puede asignar un valor diferente <sup>a</sup> <sup>z</sup> (es rvalue).

Mientras que int \*z, <sup>z</sup> es una variable (lvalue) al que se le puedeasignar cualquier valor posible de las direcciones de memoria.

[Heap](#page-1-0) y stack

[Arreglos](#page-10-0)

❖ [Arreglos](#page-17-0) en<br>funcianes funciones

 ❖ Avance del un [arreglo](#page-21-0) en un for

**❖ Avance del un**<br>erregle en un fou [arreglo](#page-22-0) en un for

❖ Arreglos<br>multidimer [multidimensionales](#page-23-0)estáticos

❖ [Ejemplo](#page-26-0)

**❖ Lectura y [escritura](#page-28-0)**<br>de detes a un vecter de datos <sup>a</sup> un vector

Lectura y [escritura](#page-29-0)de archivos

Ejemplo. Supongamos que declaramos: **int** x[12];

[Heap](#page-1-0) y stack

#### [Arreglos](#page-10-0)

#### ❖ [Arreglos](#page-17-0) en<br>funcianes funciones

 ❖ Avance del un [arreglo](#page-21-0) en un for

**❖ Avance del un**<br>erregle en un fou [arreglo](#page-22-0) en un for

❖ Arreglos<br>multidimer [multidimensionales](#page-23-0)estáticos

❖ [Ejemplo](#page-26-0)

**❖ Lectura y [escritura](#page-28-0)**<br>de detes a un vecter de datos <sup>a</sup> un vector

Lectura y [escritura](#page-29-0)de archivos

Ejemplo. Supongamos que declaramos: **int** x[12];

y que la dirección de memoria en x es 0x7ffffffdec0. Esta es la dirección de memoria de donde comienza el vector, es decir la dirección de memoria de &x[0].

[Heap](#page-1-0) y stack

#### [Arreglos](#page-10-0)

#### ❖ [Arreglos](#page-17-0) en<br>funcianes funciones

 ❖ Avance del un [arreglo](#page-21-0) en un for

**❖ Avance del un**<br>erregle en un fou [arreglo](#page-22-0) en un for

❖ Arreglos<br>multidimer [multidimensionales](#page-23-0)estáticos

❖ [Ejemplo](#page-26-0)

**❖ Lectura y [escritura](#page-28-0)**<br>de detes a un vecter de datos <sup>a</sup> un vector

Lectura y [escritura](#page-29-0)de archivos

Ejemplo. Supongamos que declaramos: **int** x[12];

y que la dirección de memoria en x es 0x7ffffffdec0. Esta es la dirección de memoria de donde comienza el vector, es decir la dirección de memoria de &x[0].

Cuando se asigna x[0]=5; El operador [], indica que: x[0], es el contenido de la dirección a la que apunta x, 0 posiciones adelante de donde empieza. x[1], es el contenido, que tiene la dirección que está una posición adelante de x, como x es entero, una posición son 4 bytes, entonces: 0x7fffffffdec0 <sup>+</sup> 4= 0x7fffffffdec4=&x[1],

#### *Avance del un arreglo en un for*

<span id="page-21-0"></span>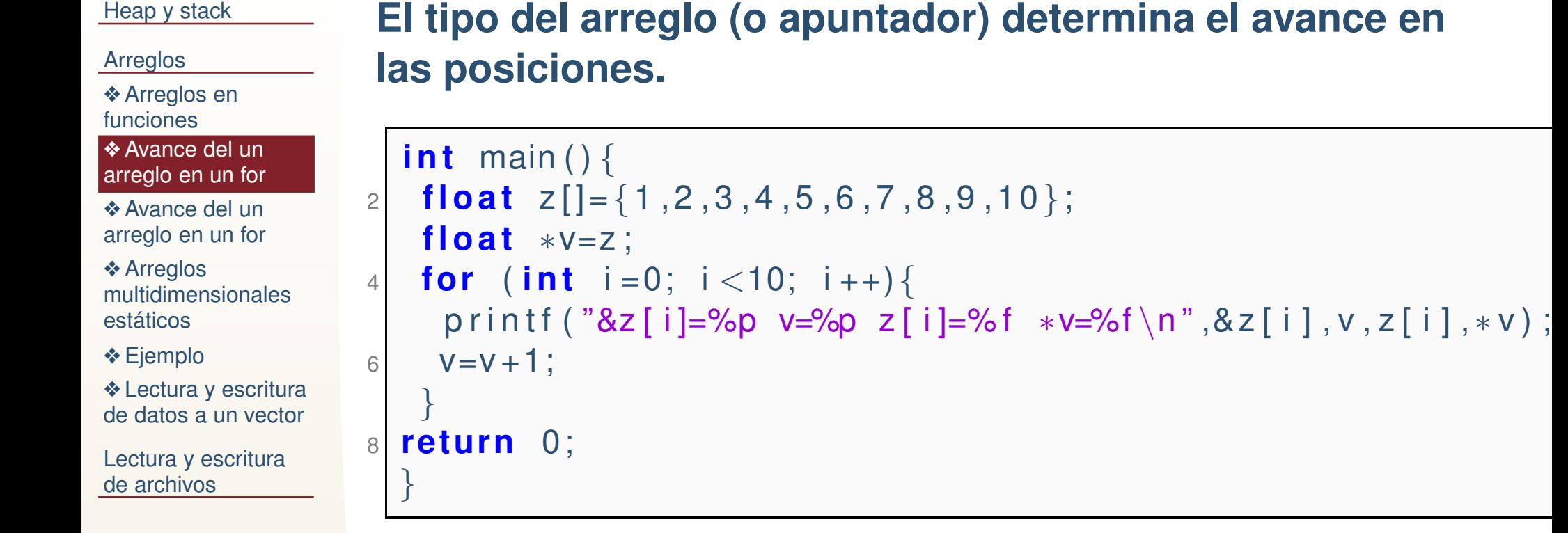

Note que el apuntador <sup>v</sup> si puede ser modificado (pero <sup>z</sup> no), y que avanzar uno en este apuntador es recorrer 4 bytes (el tamaño de un float).

#### *Avance del un arreglo en un for*

```
Heap y stack
```
[Arreglos](#page-10-0)

❖ [Arreglos](#page-17-0) en<br>funciance funciones

 ❖ Avance del un [arreglo](#page-21-0) en un for

```
❖ Avance del un<br>erregle en un for
arreglo en un for
```
❖ Arreglos<br>multidimer [multidimensionales](#page-23-0)estáticos

1

❖ [Ejemplo](#page-26-0)

**❖ Lectura y [escritura](#page-28-0)**<br>de detes a un vecter de datos <sup>a</sup> un vector

Lectura y [escritura](#page-29-0)de archivos

Los apuntadores son del mismo tamaño, no importa si apuntan a char, float, etc. Así que un apuntador de un tipo puede ser almacenado en uno de otro tipo, sin embargo el tipo determina el avance.

```
int main()
      {
3 f l o a t z [] ={1 , 2 , 3 , 4 , 5 , 6 , 7 , 8 , 9 , 1 0} ;
              char∗y ;
5 fo r ( i n t i =0; i
<10; i ++){
7\mathbb{P} \left[ \begin{array}{ccc} \mathbb{P} & \mathbb{P} \ \mathbb{P} & \mathbb{P} \end{array} \right] \mathbb{P} \left[ \begin{array}{ccc} \mathbb{P} \mathbb{P} & \mathbb{P} \ \mathbb{P} \mathbb{P} & \mathbb{P} \end{array} \right] \mathbb{P} \left[ \begin{array}{ccc} \mathbb{P} \ \mathbb{P} \ \mathbb{P} \end{array} \right] \mathbb{P} \left[ \begin{array}{ccc} \mathbb{P} \ \mathbb{P} \ \mathbb{P} \ \mathbb{P} \ \mathbb{P} \ \mathbb{P} \end{array}}8 return 0;
9}<br>}
```
# *Arreglos multidimensionales estaticos ´*

<span id="page-23-0"></span>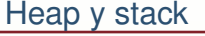

[Arreglos](#page-10-0)❖ [Arreglos](#page-17-0) en<br>funciance

funciones

 ❖ Avance del un [arreglo](#page-21-0) en un for 2

4

**❖ Avance del un**<br>erregle en un fou [arreglo](#page-22-0) en un for

❖ Arreglos<br>multidimer [multidimensionales](#page-23-0)<mark>estáticos</mark>

❖ [Ejemplo](#page-26-0)

**❖ Lectura y [escritura](#page-28-0)**<br>de detes a un vecter de datos <sup>a</sup> un vector

Lectura y [escritura](#page-29-0)de archivos

```
f l o a t z [ 2 ] [ 3 ] ={ 1 , 2 , 3 , 4 , 5 , 6} ;

 f l o a t x [ 2][ 3][ 2] ={1 , 2 , 3 , 4 , 5 , 6 , 7 , 8 , 9 , 1 0 , 1 1 , 1 2} ;

f l o a t∗v=z ; / / v [ n ] es i g u a l a z [ i ] [ j ] , n=dim2∗ i + j
4 v=x; //v[n] es igual a x[i][j][k], n=dim2∗dim3∗i+dim3
       * j + k
```
Un arreglo multidimensional estático (solo los estáticos) en realidad es un arreglo unidimensional, solo se indiza de est aforma por facilidad, pero en realidad es un arreglounidimensional.

# *Arreglos multidimensionales estaticos ´*

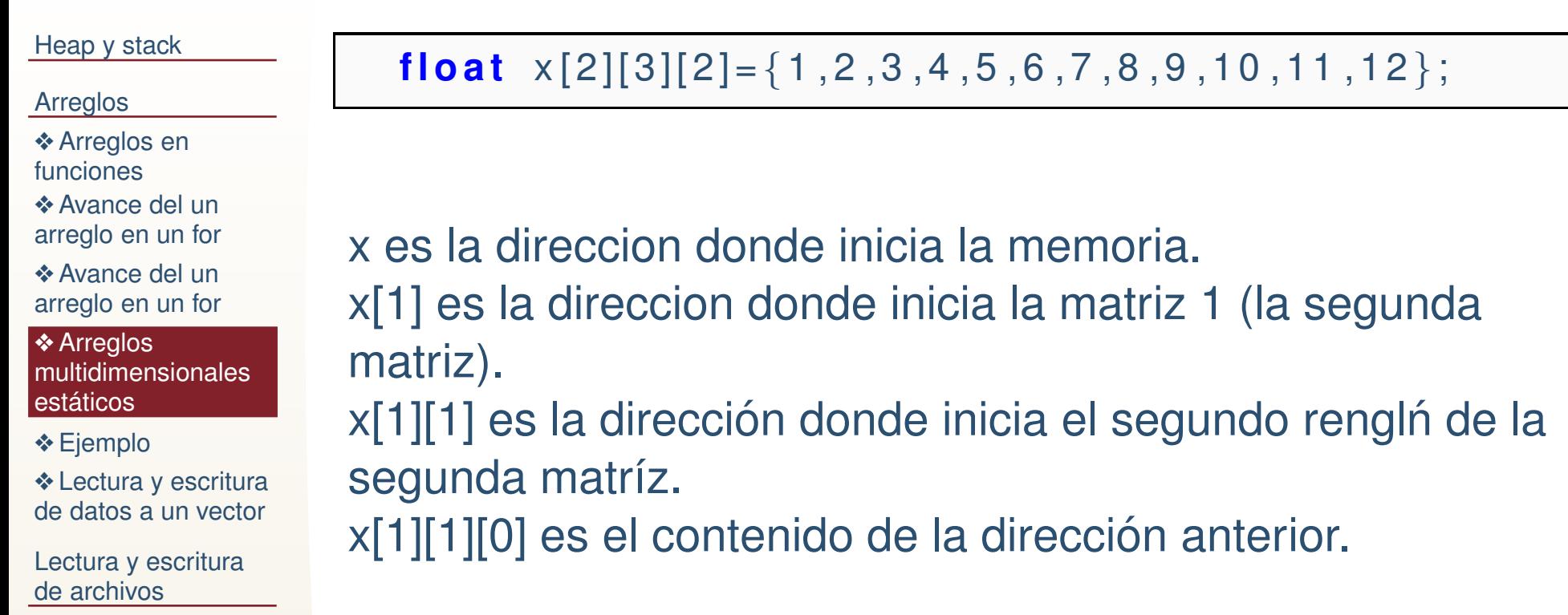

# *Arreglos multidimensionales estaticos ´*

```
Heap y stackArreglosArreglos en<br>funciance
funciones
❖ Avance del un
arreglo en un for❖ Avance del un<br>erregle en un fou
arreglo en un for❖ Arreglos<br>multidimer
multidimensionales<mark>estáticos</mark>
❖ Ejemplo
escritura<br>de detes a un vecter
de datos a un vectorLectura y escriturade archivosYa que los arreglos estáticos multidimensionales, en realidad
                     son unidimensionales. El avance en los indices (cuantasposiciones recorrer por renglón), lo determina la dimensión al
                     momento de1 i n t fun ( f l o a t x [ 4 ] [ 4 ] )
{<code>printf</code> ( "%f \setminusn" \,, <code>x[1][0])</code> ;
                  3}int main(){

 f l o a t z [ 4 ] [ 4 ] ;
                   5f l o a t x [ 2 ] [ 3 ] ;
                   7 fo r ( i n t i =0; i
<4; i ++)
fo r ( i n t j =0; j
<4; j ++)9 z [ i ] [ j ] = i
∗4+ j +1;
                 11for (int i = 0; i < 2; i + +1)

fo r ( i n t j =0; j
<3; j ++)133 x[i][j] = i*4+j+1;return 0;
                 15}
```
# *Ejemplo*

<span id="page-26-0"></span>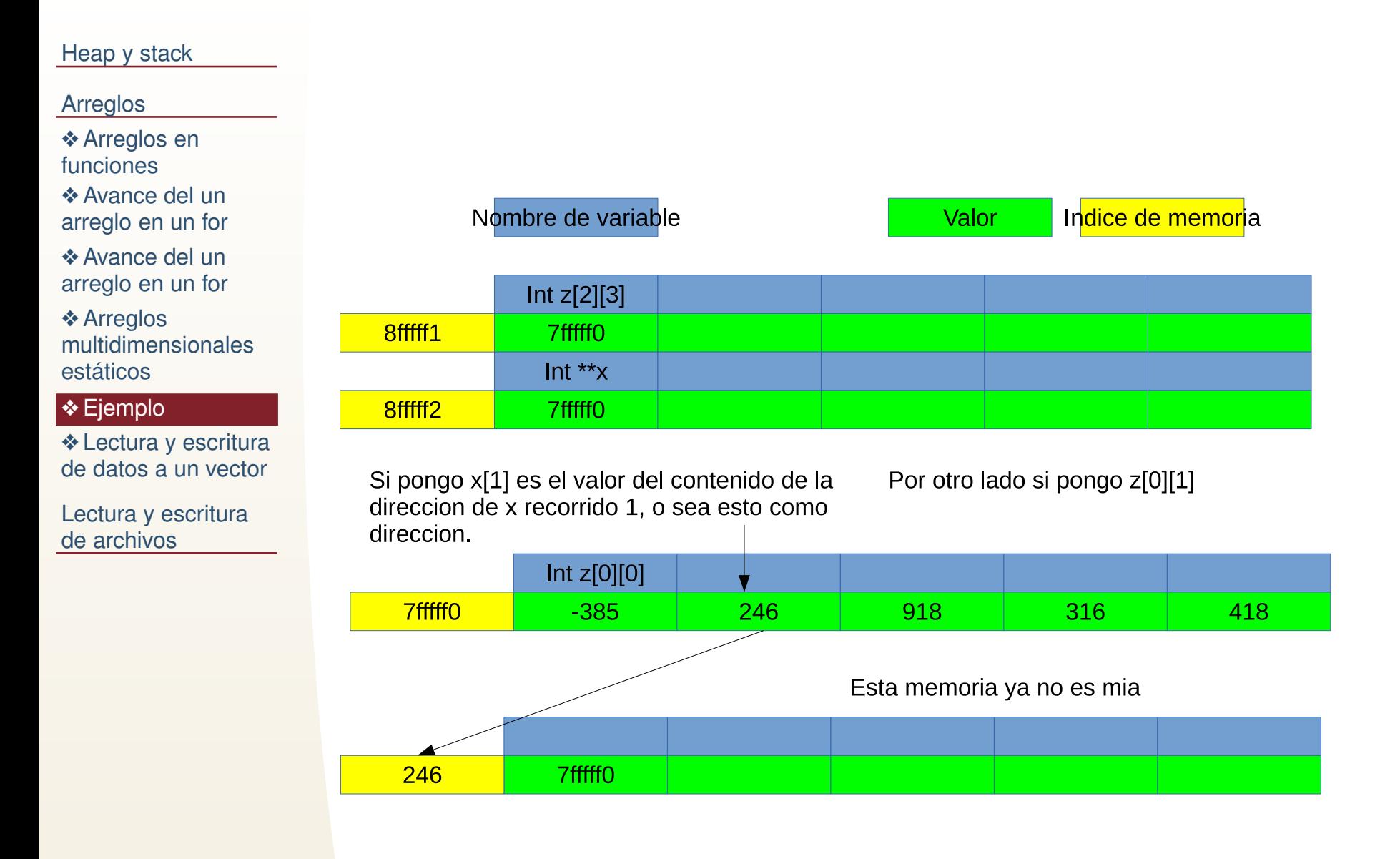

### *Tarea 2*

❖

❖

❖

❖

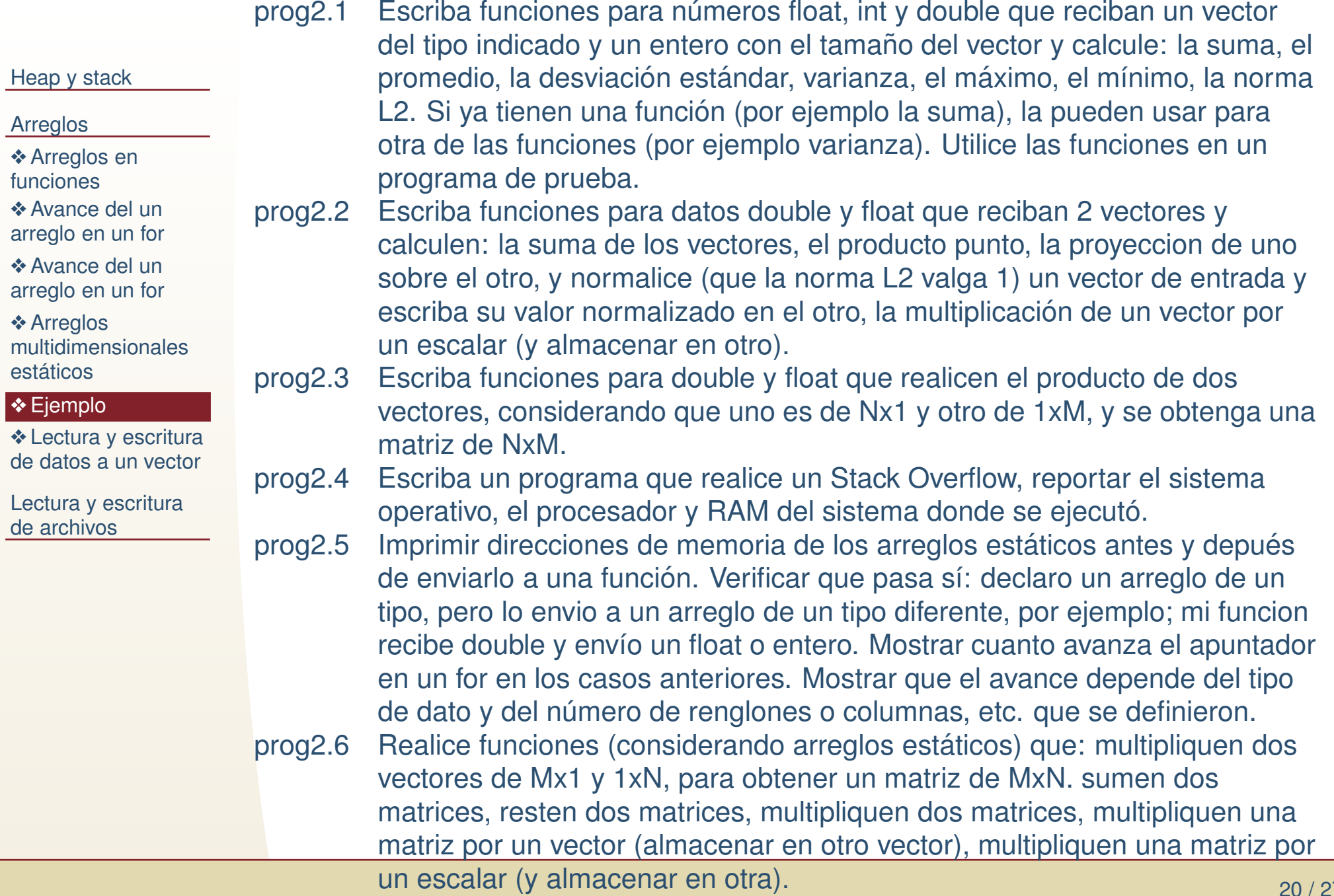

#### *Lectura y escritura de datos <sup>a</sup> un vector*

#### <span id="page-28-0"></span>[Heap](#page-1-0) y stack

#### [Arreglos](#page-10-0)

❖ [Arreglos](#page-17-0) en<br>funciance funciones

 ❖ Avance del un [arreglo](#page-21-0) en un for

**❖ Avance del un**<br>erregle en un fou [arreglo](#page-22-0) en un for

❖ Arreglos<br>multidimer [multidimensionales](#page-23-0)estáticos

❖ [Ejemplo](#page-26-0)

```
escritura<br>de dates a un vecter
de datos a un vector
```
Lectura y [escritura](#page-29-0)de archivos

1

3

La lectura y escritura es similar <sup>a</sup> una variable si, solo hayque utilizar el índice;

```
1 f l o a t x [ 5 ] , y [ 4 ] [ 5 ] , z [ 2 ] [ 3 ] [ 3 ] ;
  p r i n t f ( "%f %f %f " , x [3], y [2][3], z [1][1][0]);
3scanf ("%f %f %f", & x [3], & y [2] [3], & z [1] [1] [0]);
```
Solo existe un formato para leer y escribir un vectorcompleto, que es %c. Ejemplo:

```
1| char c[]={"Hola"}; //Vector tamanio 5
  p r i n t f ( "%s" , c ) ;
 scanf ("%s", c);
```
Para asegurar que no haya un acceso mal de memoria <sup>o</sup>corrupción, se debe de requerir suficiente memoria en c.

<span id="page-29-0"></span>[Heap](#page-1-0) y stack

[Arreglos](#page-10-0)

Lectura y [escritura](#page-29-0) de archivos

**❖ Lectura y [escritura](#page-30-0)** de archivos**❖ Modos de** [apertura](#page-31-0)

[❖](#page-34-0)

#### **Lectura y escritura de archivos**

### *Lectura y escritura de archivos*

#### <span id="page-30-0"></span>[Heap](#page-1-0) y stack

#### [Arreglos](#page-10-0)

Lectura y [escritura](#page-29-0)de archivos

◆ Lectura y [escritura](#page-30-0) de archivos

**❖ Modos de** [apertura](#page-31-0)

[❖](#page-34-0)

- ● Primero se requiere una libreria que permita leer <sup>y</sup> escribir de y hacia archivo, que es la misma que la deentrada y salida estándar: stdio.h.
- ●Se abre el archivo y se almacena la dirección en un apuntador.
- Se escribe o lee del archivo usando el apuntador.
- ●Se cierra el archivo.

#### Ejemplo, escritura:

```
1 FILE ∗out ;
   //Abrir archivo
\beta| out=fopen ( "nombre . <code>txt "</code> , "w" ) ;
3// Escribir en el archivo
5\mathsf{s}\vert fprintf (out , "Hola\n") ; :
  // Cerrar archivo
7f c l o s e ( o ut ) ;
```
### *Modos de apertura*

<span id="page-31-0"></span>[Heap](#page-1-0) y stack

[Arreglos](#page-10-0)

Lectura y [escritura](#page-29-0)de archivos

**❖ Lectura y [escritura](#page-30-0)** de archivos

**❖ Modos de** [apertura](#page-31-0)

[❖](#page-34-0)

Modos de apertura.

Los de lectura necesitan que el archivo exista para abrirlopara lectura.

Los de escritura sobreescriben el archivo.

Los de anexar abren el archivo al final de su contenido actual para escritura.

```
1 // Abrir archivo para lectura
   FILE ∗escritura=fopen("nombre.txt","w");<br>F!LE
 3 FILE ∗anexar=fopen ( " nombre . t x t " , " a " ) ;
   FILE ∗lectura=fopen("nombre.txt","r");<br>File
 5 FILE ∗escrituralectura=fopen ("nombre . txt","w+");
   FILE ∗lecturaescritura=fopen("nombre.txt","r+");<br>FlLE +lecturaescritura=fopen("nombre.txt","r+");
 77| FILE ∗lecturaescrituraanexar=fopen("nombre.txt","a+");
  f c l o s e ( e s c r i t u r a ) ;
 <mark>9</mark> fclose (anexar) ;
   f c l o s e ( l e c t u r a ) ;
11 . . .
```
#### Si un archivo no puede abrirse la función regresa NULL

## *Tarea 2*

[Heap](#page-1-0) y stack

[Arreglos](#page-10-0)

Lectura y [escritura](#page-29-0)de archivos

**❖ Lectura y [escritura](#page-30-0)** de archivos

**❖ Modos de** [apertura](#page-31-0)

[❖](#page-34-0)

En la tarea 2, lea y escriba todos los datos desde y haciaarchivo de texto.

#### *Referencias*

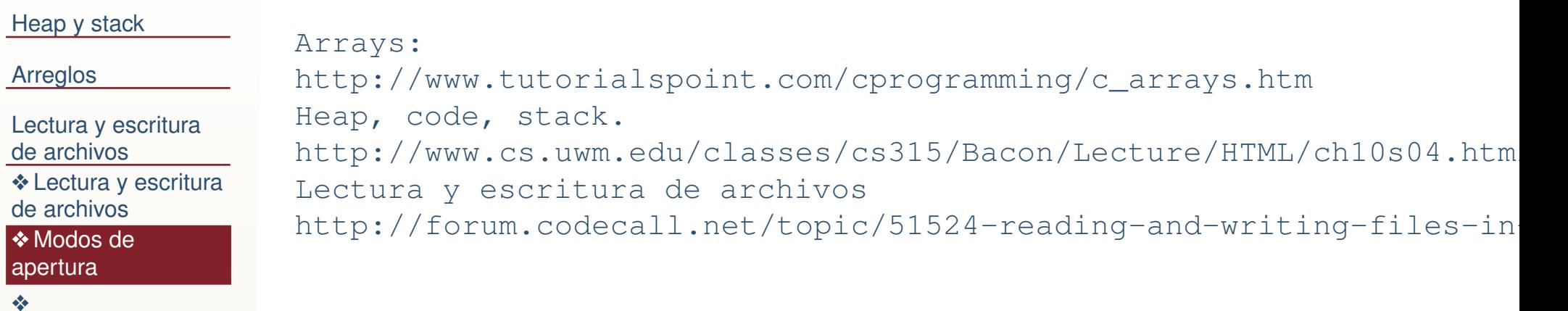

<span id="page-34-0"></span>[Heap](#page-1-0) y stack

[Arreglos](#page-10-0)

[❖](#page-34-0)

Lectura y [escritura](#page-29-0)de archivos**❖ Lectura y [escritura](#page-30-0)** de archivos**❖ Modos de** [apertura](#page-31-0)

●

●

●

Temas futuros no cubiertos en está clase:

- Arreglos con memoria dinámica.
- Optimización utilizando el cache.
- Paso de argumentos a funciones con memoria dinámica.
- ●Arreglos de tipos de datos declarados.
- ● Algoritmos de ordenamiento <sup>y</sup> otras operaciones con vectores.
- ●Archivos binarios.